(miejscowość) (data: dd, mm, rrrr)

# **OŚWIADCZENIE PRACODAWCY**

## **O ZAMIARZE ZATRUDNIENIA OSOBY BEZROBOTNEJ**

## **I. Dane pracodawcy**

Pełna nazwa i adres pracodawcy lub pieczęć pracodawcy

Numer telefonu – służbowy: Adres e -mail - służbowy: NIP REGON REGON EKD/PKD

## **II. Informacje dotyczące osoby i deklarowanego zatrudnienia**

1. **Oświadczam,** że wyrażam gotowość zatrudnienia w terminie **do 2 miesięcy** po ukończeniu studiów podyplomowych (proszę wpisać dokładną nazwę/kierunek studiów podyplomowych)

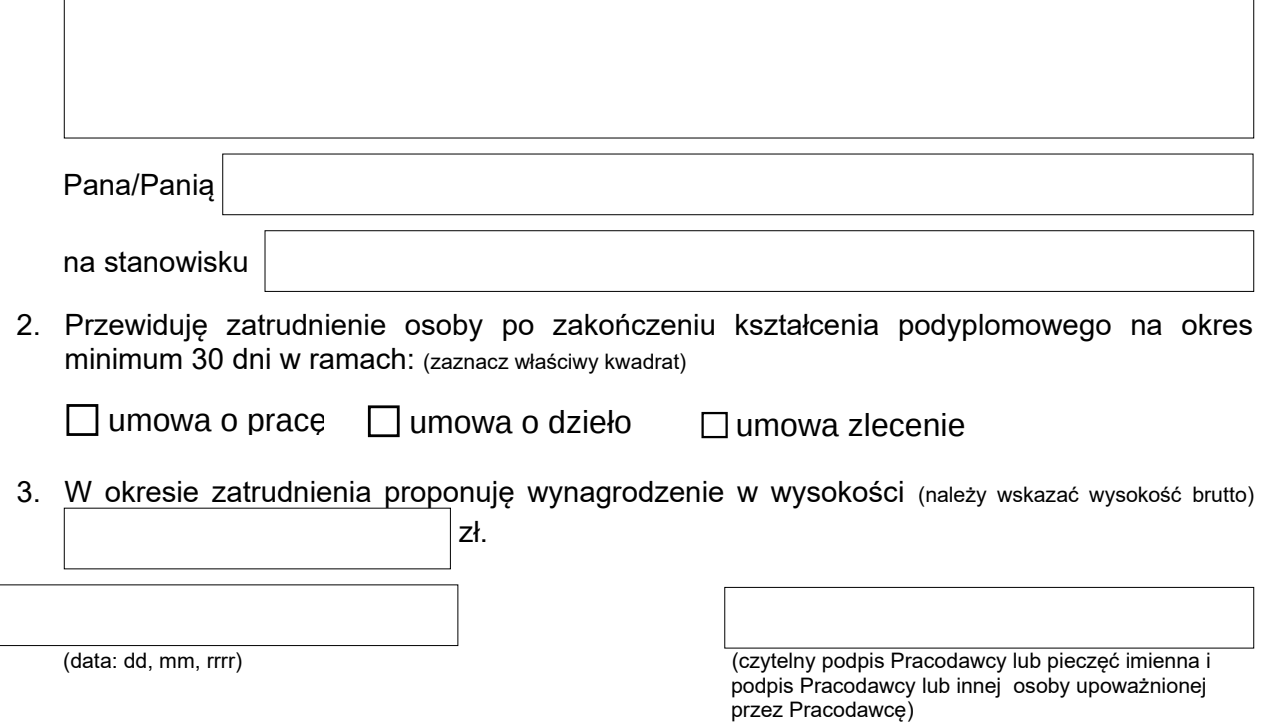

#### Dodatkowe informacje dla pracodawcy:

W przypadku gdy, bezrobotny w trakcie realizacji studiów podyplomowych podejmie zatrudnienie, inną pracę zarobkową lub działalność gospodarczą, nie zawiesza się dofinansowania kosztów tych studiów do planowanego ich ukończenia (art. 42a ust. 3 ustawy z dnia 20 kwietnia2004r. o promocji zatrudnienia i instytucjach rynku pracy (t.j. Dz. U. 2021.1100 ze zm.) Należy jednak zaznaczyć, że w takiej sytuacji osoba, o której mowa powyżej winna pogodzić udział w zajęciach dydaktycznych z pracą zarobkową. Warunkiem jest podjęcie zatrudnienia po rozpoczęciu studiów. Dodatkowo zatrudnienie to winno obejmować okres realizacji studiów oraz okres co najmniej 30 dni po zakończeniu studiów.